## **NJX:BUTTONITEM**

The NJX:BUTTONITEM control is used to configure the buttons in an NJX:BUTTONITEMLIST control. Only one NJX:BUTTONITEM control is needed in an NJX:BUTTONITEMLIST control. This NJX:BUTTONITEM control is used to configure all buttons in the same way.

The following topics are covered below:

- [Example](#page-0-0)
- [Built-in Events](#page-0-1)
- [Properties](#page-0-2)

## <span id="page-0-0"></span>**Example**

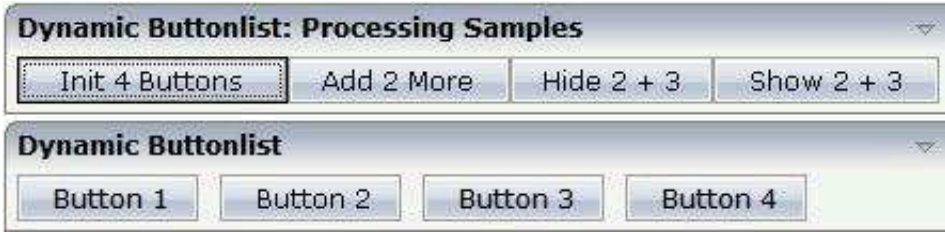

The XML code for the example looks as follows:

```
<rowarea name="Dynamic Buttonlist">
     <itr>
         <njx:buttonitemlist buttonlistprop="dynbuttons"
         buttoncount="10" hdist="10">
             <njx:buttonitem width="100">
              </njx:buttonitem>
         </njx:buttonitemlist>
    \langleitr>
</rowarea>
```
## <span id="page-0-1"></span>**Built-in Events**

The NJX:BUTTONITEM control behaves like a BUTTON control.

## <span id="page-0-2"></span>**Properties**

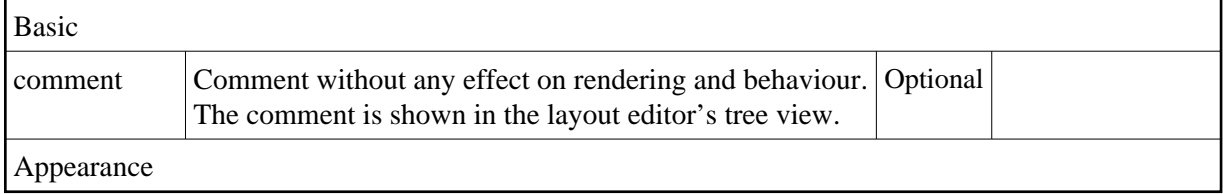

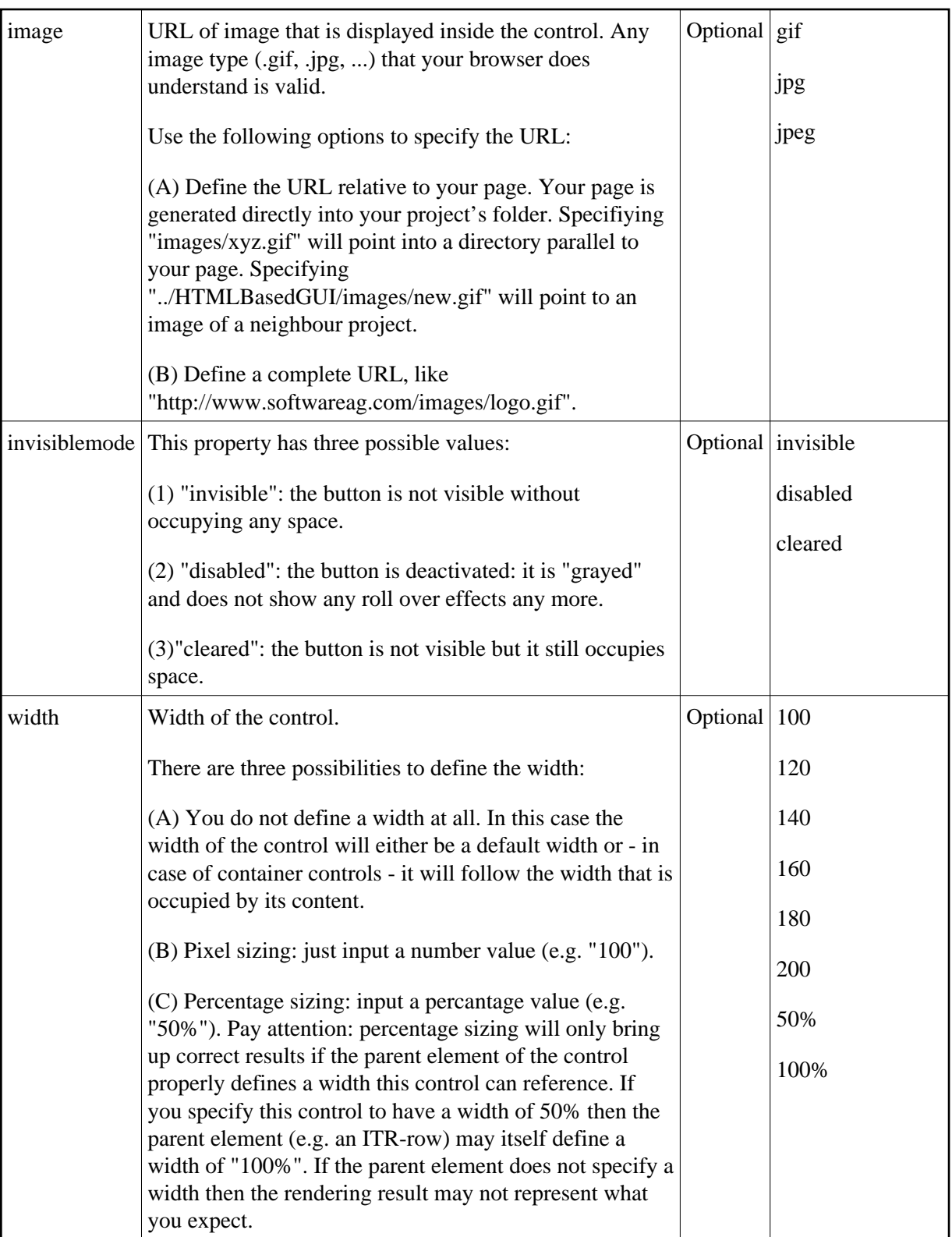

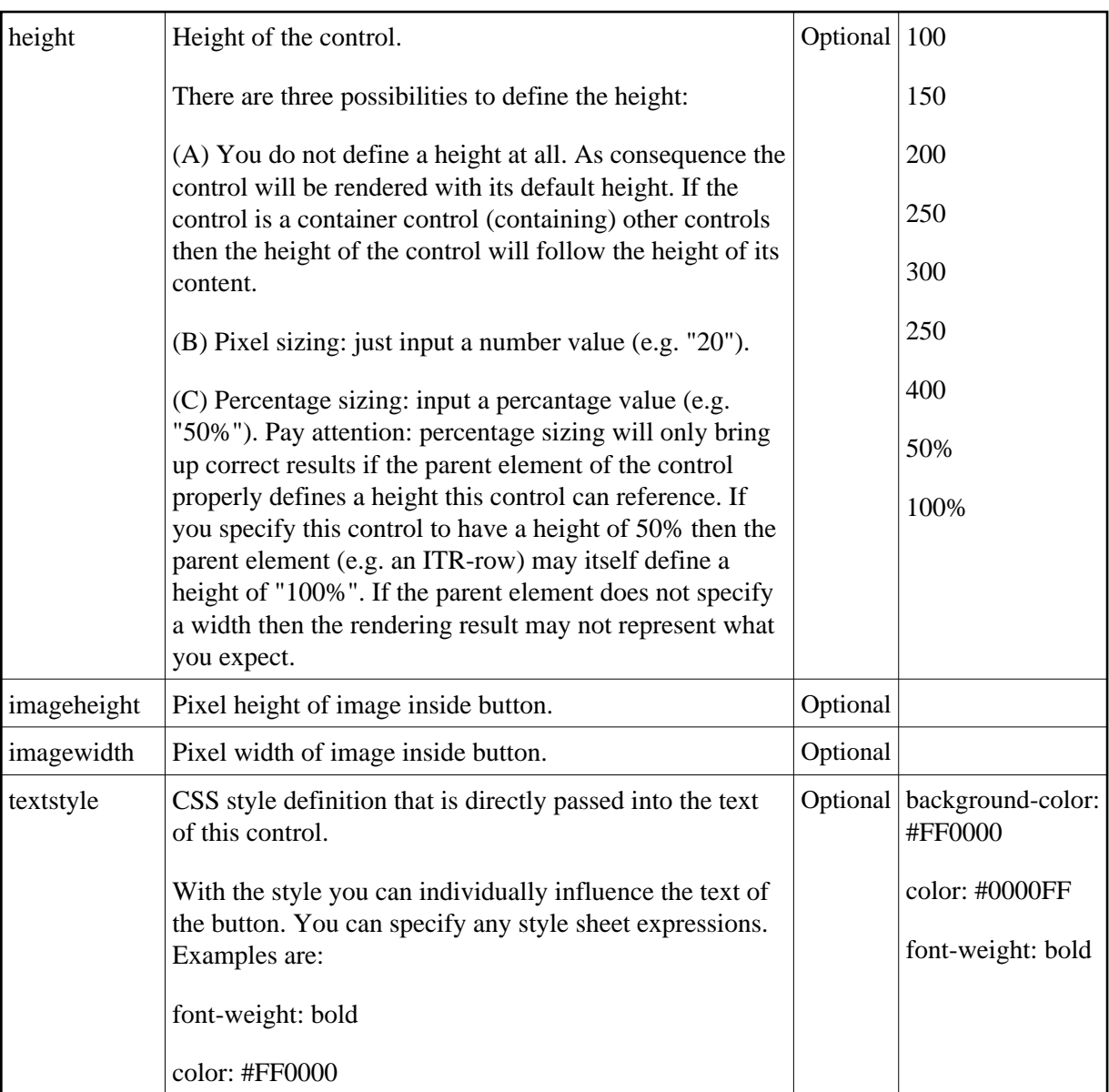

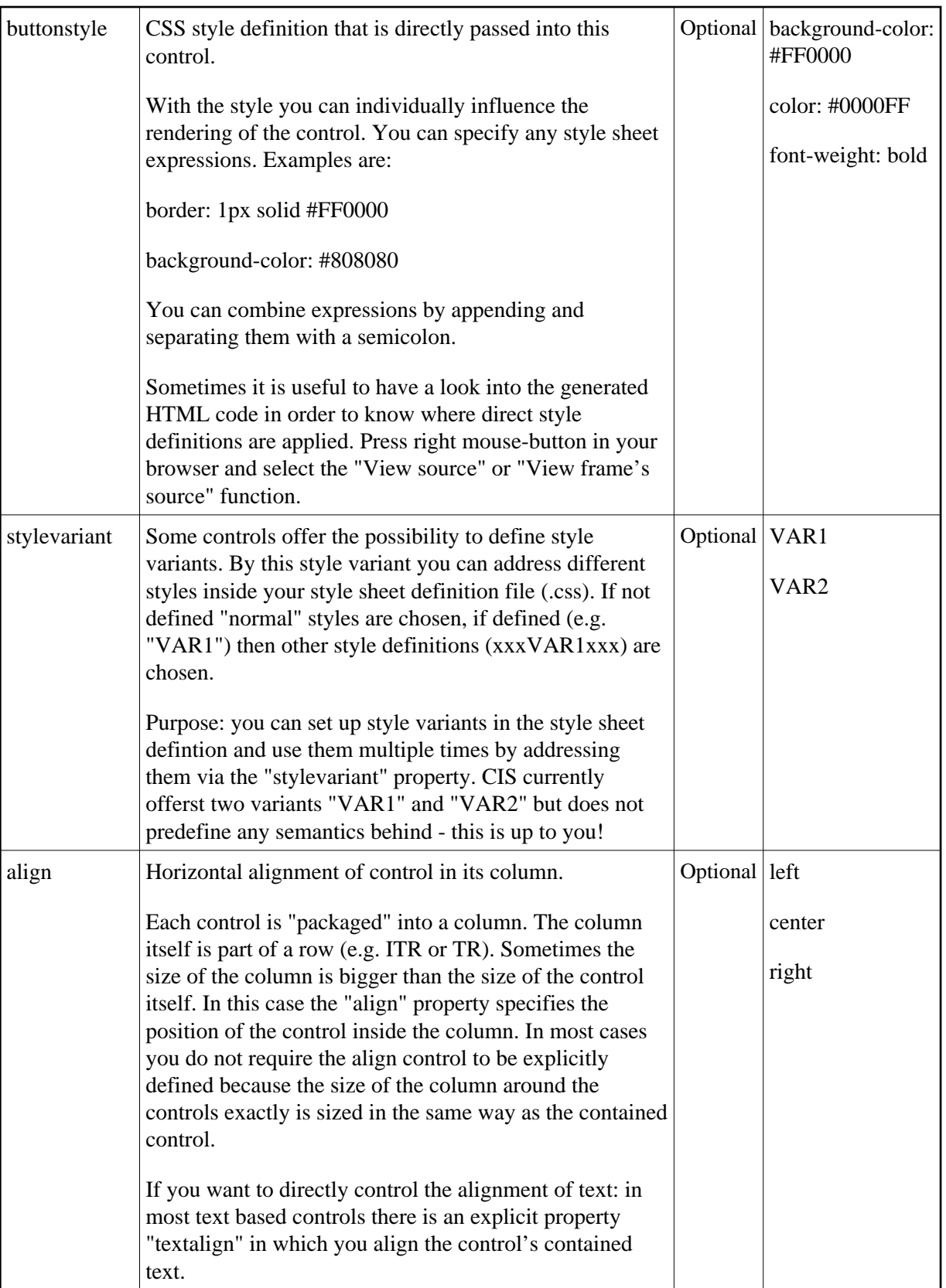

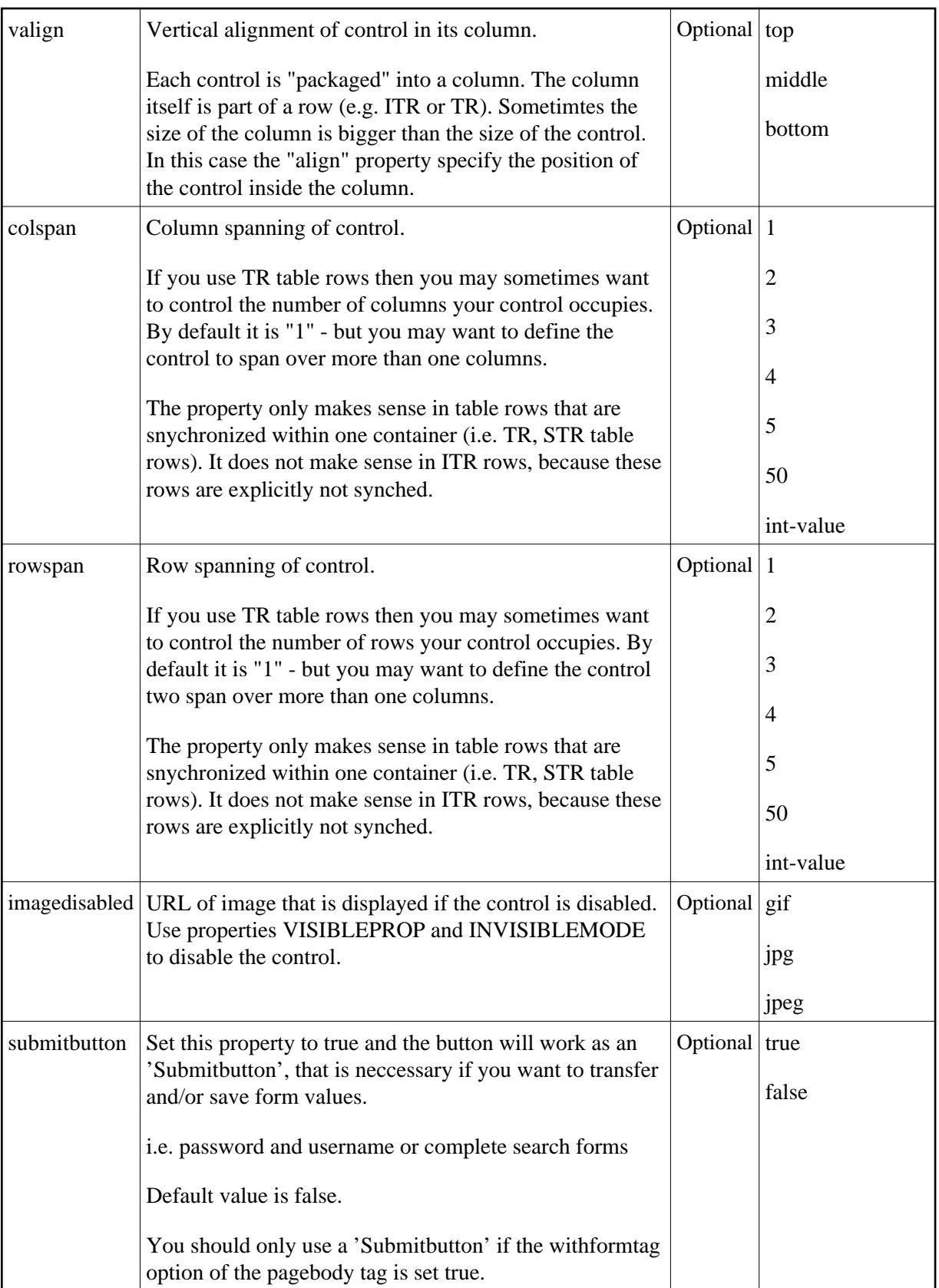

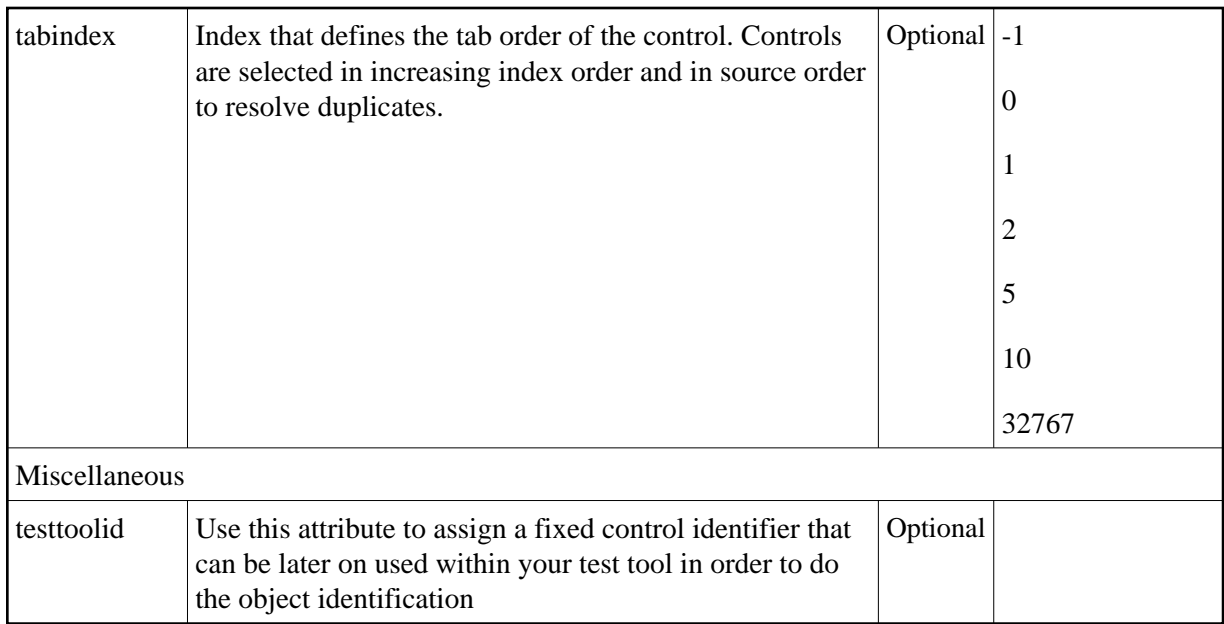